## **Temat:** Wizualizacja instrukcji warunkowej

**Opis istoty zajęć:** Wizualizacja sposobu podejmowania decyzji przez program wykonujący instrukcję warunkową.

**Autor:** Jarosław Żok

# **Proponowany czas realizacji:** 90

### **Cele:**

## **1. ogólne (zadanie/przesłanie nauczyciela dla całych zajęć):**

- wizualizacja podstawowych mechanizmów programistycznych z wykorzystaniem narzędzi informatycznych;
- wzbudzenie zainteresowania maszynowym rozwiązywaniem problemów;

# **2. szczegółowe: uczennica/uczeń**

posiada wiedzę z zakresu podstawowych pojęć algorytmiki;

wykorzystuje wizualną reprezentację abstrakcyjnego problemu dla rozwijania jego rozumienia;

wykorzystuje instrukcje warunkowe i pętle w praktyce poprzez implementację wizualizacji;

wykorzystuje podprogramy do realizacji powtarzających się czynności.

# **Metody działania:**

• brak

# **Wskaźniki osiągania celów (efekty): uczennica/uczeń**

- omówi pojęcia: pętla, instrukcja warunkowa, zmienna, algorytm;
- wykorzysta Scratch do stworzenia wizualizacji działania instrukcji warunkowej.

### **Czynności uczniów Działania trenera Materiały i środki**

# Wyjaśnia uczniom, czym jest instrukcja warunkowa. **Warunkowa**. **Pojęcie pętli.** Zachęca uczniów do zastanowienia się, w jaki sposób można przedstawić rozwidlenie ścieżki

programu na przykładzie życiowego problemu wyboru i podjęcia decyzji (rozwidlenie ścieżek w lesie, decyzji kupna tańszego lub droższego towaru za pomocą dostępnych ograniczonych środków itp.).

Refleksja uczniów, propozycje rozwiązań.

Tworzą interaktywną animację wizualizującą działanie pętli w programowaniu.

Wyjaśnia pojęcie zmiennej jako elementu programistycznego przechowującego wartości. Formułuje zadanie:Stworzenie interaktywnej animacji wizualizującej działanie instrukcji warunkowej w programowaniu.

Przygotowane wcześniej (zamieszczone w

katalogu z implementacjami) duszki z wizerunkiem mrówki - robotnicy, mrówki – strażnika, rozwidlenia w mrowisku, dwóch jagód niesionych przez mrówkę;opcjonalnie przygotowanie duszków przez uczniów.

Pojęcie zmiennych; Programowanie strukturalne; Programowanie zdarzeniowe; Instrukcje języka Scratch.

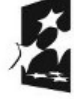

1

**KAPITAŁ LUDZKI** NARODOWA STRATEGIA SPÓJNOŚCI

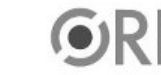

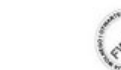

UNIA EUROPEJSKA FUNDUSZ SPOŁECZNY

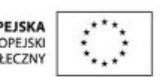

Projekt "Strategia Wolnych i Otwartych Implementacji jako innowacyjny model zainteresowania kierunkami informatyczno-technicznymi oraz wspierania uczniów i uczennic w kształtowaniu kompetencji kluczowych" współfinansowany ze środków Unii Europejskiej w ramach Europejskiego Funduszu Społecznego.